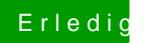

## Erledigt Dualboot mit Homeserver

Beitrag von RaZiiandStuff vom 25. Juni 2016, 20:35

Guten Abend,

ich kann euch endlich meinen ersten Dualboot HacDkaimtkoeshnozoehingmenn! an die Hilfe!

Datenblatt:

- CPU: Intel Core i7 4770 @ 3,4 GHz
- MoBo: MSI Gaming Z97m
- GPU: GTX 780
- RAM: 16 GB DDR3
- SSD 128 GB Kingston SSD
- PSU: Corsair VS550

Sein Einsatzgebiet ist die Entwicklung und Bildbearbeitung. Ich bin Medier Firma auch nur an iMacs arbeitet. Es bringt einen einfach aus dem Wor Hause kommt und dort an Windows weiterarbeiten muss. Außerdem mac meinen Rechnern immer Probleme und auf OS X hatte ich bisher no Außerdem möchte ich iOS-Apps entwickeln und dies geht nur (richtig) auf eir

Der Rechner hat bloß eine 120 GB SSD, weil ich alles auf meinem F (Daten etwas weiter unten.)

[Joa, alles in allem war es das...](https://www.hackintosh-forum.de/attachment/24395-img-2141-jpg/) 

|

Homeserver

Danke für eure Aufmerksamkeit!